*SCIENCE AND INNOVATION*

INTERNATIONAL SCIENTIFIC JOURNAL VOLUME 1 ISSUE 8 UIF-2022: 8.2 | ISSN: 2181-3337

## **MYSQL MA'LUMOTLAR BAZASINI BOSHQARISH TIZIMIDAN FOYDALANGAN HOLDA MASOFAVIY TA'LIM LOYIHALARINI MONITORING QILISH**

#### **Fozilov Sardor Muxammad o'g'li**

Guliston davlat universiteti, Ta'limda axborot texnologiyalari magistranti

*https://doi.org/10.5281/zenodo.7393959*

*Annotatsiya. Ushbu maqola MySQL relyatsion ma'lumotlar bazasini boshqarish tizimida qo'llaniladigan jadvaldagi yozuv qiymatlarini qo'shish, o'zgartirish va o'chirish uchun sehrgarlarning dasturiy ta'minotini muhokama qiladi. Sehrgarlarning mantiqiy komponentlari batafsil tavsiflangan, ma'lumotlar bazasini boshqarish tizimining ishlashi masofani kuzatish uchun ma'lumotlar dinamik tizimi uchun ma'lumotlar bazasi ichidagi ma'lum miqdordagi jadvallar bilan aloqador munosabatlarni o'z ichiga olgan bitta jadval uchun yozuvlarni qayta ishlash misolida tasvirlangan. muallif tomonidan ishlab chiqilgan o'quv loyihalari.*

*Kalit so'zlar: dastur ustasi, boshqaruv tizimi, MySQL ma'lumotlar bazasini boshqarish tizimi, qayta masofaviy ta'lim loyihalari monitoringi tizimi.* 

#### **МОНИТОРИНГ ДИСТАНЦИОННЫХ УЧЕБНЫХ ПРОЕКТОВ С ИСПОЛЬЗОВАНИЕМ СИСТЕМЫ УПРАВЛЕНИЯ БАЗАМИ ДАННЫХ MySQL**

*Аннотация. В данной статье рассматривается программная реализация мастеров для добавления, изменения и удаления значений записей в таблице применительно к системе управления реляционными базами данных MySQL. Детально описаны логические составляющие мастеров, приведена схема работа системы управления базами данных на примере обработки записей для отдельно взятой таблицы, содержащей реляционные соотношения с определенным количеством таблиц, в рамках базы данных для разработанной автором информационной динамической системы мониторинга дистанционных учебных проектов.* 

*Ключевые слова: программный мастер, система администрирования, система управления базами данных MySQL, реляционные базы данных, динамическая система мониторинга дистанционных учебных проектов.* 

#### **MONITORING OF DISTANCE EDUCATIONAL PROJECTS WITH USE OF THE CONTROL SYSTEM OF DATABASES MySQL**

*Abstract. In the given article programme realisation of masters for additions, changes and removals of meanings of records in the table with reference to a control system of relational databases MySQL is considered. Logic components of masters are in detail described, the scheme work of a control system as databases on the example of processing of records for a separately taken table containing relational parities with certain quantity of tables, within the*  limits of a database for the information dynamic system of monitoring of distance educational *projects developed by the author is resulted.* 

*Keywords: a programme master, an administration system, a control system of databases MySQL, relational databases, a dynamic system of monitoring of distance educational projects.* 

Hozirgi vaqtda ma'lumotlar bazasi komponentlarini boshqarish uchun tegishli axborot texnologiyalaridan (Apache veb-server, PHP til tarjimoni, MySQL ma'lumotlar bazasini boshqarish tizimi, HTML gipermatn texnologiyasi, CSS kaskadli uslublar jadvallari va boshqalar) foydalangan holda dinamik Internet saytlarini loyihalashda qoida tariqasida, standart dasturiy qobiqlardan foydalaniladi, ulardan MySQL ma'lumotlar bazasini boshqarish tizimi

853

yordamida amalga oshiriladigan ma'lumotlar bazalari uchun phpMyAdmin dastur menejeri eng keng tarqalgan.

Ushbu axborot tizimida turli funktsiyalarni amalga oshirishga qaramay, ma'lumotlar bazasi komponentlari bilan ishlashda (qo'shish, o'chirish, qiymatlarni o'zgartirish) uchta asosiy kamchilik mavjud:

1. Ma'lumotlarni ketma-ket manipulyatsiya qilish uchun zamonaviy dasturiy ta'minotda qulay va tez-tez ishlatiladigan so'zlarni amalga oshirish mavjud emas.

2. Tegishli jadvallar maydonlaridan ma'lumotlarni ko'rsatishda jadvallardagi ma'lumotlar o'rtasida relyatsion munosabatlar tizimi mavjud emas.

3. Element qiymatlarini qo'shganda ma'lumotlar bazasi komponentlari uchun bir nechta elementlarni bir vaqtning o'zida qayta ishlash va ma'lumotlarni o'zgartirish va o'chirishda noqulay haddan tashqari yuklangan navigatsiya tizimi mavjud emas.

PhpMyAdmin tizimining ushbu kamchiliklari tizim ma'murining samaradorligiga sezilarli ta'sir qiladi, chunki ular relyatsion ma'lumotlar bazasida ma'lumotlarni to'liq guruhli qayta ishlash imkoniyatini bermaydi. Shunday qilib, tegishli relyatsion ma'lumotlar bazasida ma'lumotlarni qayta ishlashning samaradorligi va to'g'riligini oshirish uchun yuqorida tavsiflangan axborot texnologiyalaridan foydalangan holda dasturiy ta'minotni ishlab chiqish kerak, bu ko'p bosqichli guruh ma'lumotlarini to'g'ri qayta ishlash uchun sehrgarlarni amalga oshirish imkonini beradi.

#### **Vazifaning dasturiy ta'minotini amalga oshirish**

Hozirgi vaqtda maqola muallifi relyatsion ma'lumotlar bazasi menejerining texnologik ishlanmasini amalga oshirdi, uning funksionalligi bitta oddiy yoki pivot jadvaldagi ma'lumotlarni qayta ishlash (qo'shish, o'chirish va) doirasida ma'lumotlarni guruh to'g'ri qayta ishlash ustasini amalga oshirish imkonini beradi. rekord qiymatlarni o'zgartirish) masofaviy ta'lim loyihalarini monitoring qilish muallifi tomonidan ishlab chiqilgan axborot dinamik tizimini ko'rib chiqish misolidan foydalangan holda [1],[2].

Shuni ta'kidlash kerakki, ushbu axborot tizimi quyidagi xususiyatlar bilan tavsiflanadi:

– MySQL ma'lumotlar bazasi bazasida asosiy atributlarni (universitetlar, fakultetlar, mutaxassisliklar, guruhlar va oʻquv fanlari nomlari) avtomatlashtirilgan hisobga olish asosida oʻqituvchilar va talabalarning yagona relyatsion ma'lumotlar bazasi joriy etilgan.

– MySQL ma'lumotlar bazasidan foydalanish asosida yagona oʻquv-uslubiy majmuani amalga oshirish maqsadida oʻquv jarayoni ishtirokchilari va ta'lim loyihalari oʻrtasidagi munosabatlarni hisobga olgan holda ta'lim loyihalari va loyihalar doirasida ishlash uchun yagona relyatsion ma'lumotlar bazasi joriy etildi. bir hil universitetlardagi akademik fanlar uchun.

– Talabalarning loyiha faoliyatining zarur didaktik va uslubiy tarkibiy qismlari nuqtai nazaridan PHP va MySQL texnologiyalaridan foydalanishga asoslangan o'quv loyihalarining dinamik tizimi, shu jumladan o'quv intizomi doirasidagi kurs tavsifi, qoida tariqasida, tabiiy fanlar sikli, har bir kurs doirasidagi tegishli loyihalarning nomlari va tavsifi, nomlar ro'yxati, tavsifi, nazariy jihati, demo versiyalari va har bir o'quv loyihasi doirasidagi tegishli ishlar uchun hisoblash vazifalari. Shuni ta'kidlash kerakki, ish uchun demo versiyalar va hisob-kitob topshiriqlarini amalga oshirish ish doirasidagi tegishli vazifalarni hal qilish uchun dasturiy ta'minot darajasida ishlab chiqilgan algoritmga muvofiq amalga oshiriladi.

– Talaba va o'qituvchi o'rtasidagi aloqa uchun dasturiy ta'minot qobig'i har bir o'quv ishi doirasida PHP va MySQL texnologiyalaridan foydalanishga asoslangan forum shaklida

# *SCIENCE AND INNOVATION* INTERNATIONAL SCIENTIFIC JOURNAL VOLUME 1 ISSUE 8 UIF-2022: 8.2 | ISSN: 2181-3337

amalga oshirildi, bu forumlarda muhokama qilinadigan muammolar chegaralarining aniqligini sezilarli darajada oshiradi, forumning tarkibiy qismlarini alohida ishlarga bo'lish jarayoni to'liq avtomatlashtirilgan [3].

Muallif tomonidan ishlab chiqilgan relyatsion ma'lumotlar bazasini boshqarish tizimining to'g'ri ishlashi uchun quyidagi dasturiy ta'minot talab qilinadi:

Virtual mahalliy serverni amalga oshirish uchun Apache veb-server.

 Internet saytida PHP skriptlarini to'g'ri ishga tushirish va ko'rsatish uchun PHP dasturlash tili tarjimoni.

 Kerakli relyatsion ma'lumotlar bazasini yaratish va boshqarish uchun MySQL ma'lumotlar bazasini boshqarish tizimi.

1-rasmda muallif tomonidan ishlab chiqilgan masofaviy ta'lim loyihalarini monitoring qilish uchun axborot-dinamik tizimdan olingan relyatsion ma'lumotlar bazasining yig'ma jadvalidagi yozuvlarni boshqarishda dasturiy ta'minot qobig'ida sehrgarlarni amalga oshirishning mantiqiy sxemasi ko'rsatilgan, unda zarur mezonlar atributlari qayd etilgan. talabalar guruhlari uchun manipulyatsiya qilinadi.

Axborot tizimining mantiqiy sxemasining asosiy tarkibiy qismlaridan biri universitet, fakultet, mutaxassislik, guruh va o'quv intizomi nomlarining o'ziga xos kombinatsiyasi tufayli talabalarning ta'lim guruhini o'ziga xos identifikatsiyalash tamoyili bo'lib, shu bilan birga, ushbu mos komponentlar Xulosa jadvalining birdan ko'pga bog'lanish turidan foydalangan holda ushbu toifalarning ma'lumotnomalari jadvallaridagi kerakli qiymatlarni almashtirishdan foydalaning (2-rasm).

1-rasmda ko'rsatilgan sxema bo'yicha menejerning dastur qobig'ida ma'lumotlar bilan har bir zaruriy operatsiya uchun tegishli so'zlar qo'llaniladi.

Jadvalga yozuvlarni qo'shishda dastur ustasi quyidagi bosqichma-bosqich chiziqli algoritmdan foydalanadi:

Jadvalga qo'shiladigan yozuvlar sonini belgilaydi. Bunday holda, jadvaldagi barcha ma'lumotlarni ko'rsatishga va sehrgarning keyingi bosqichiga o'tish mumkin.

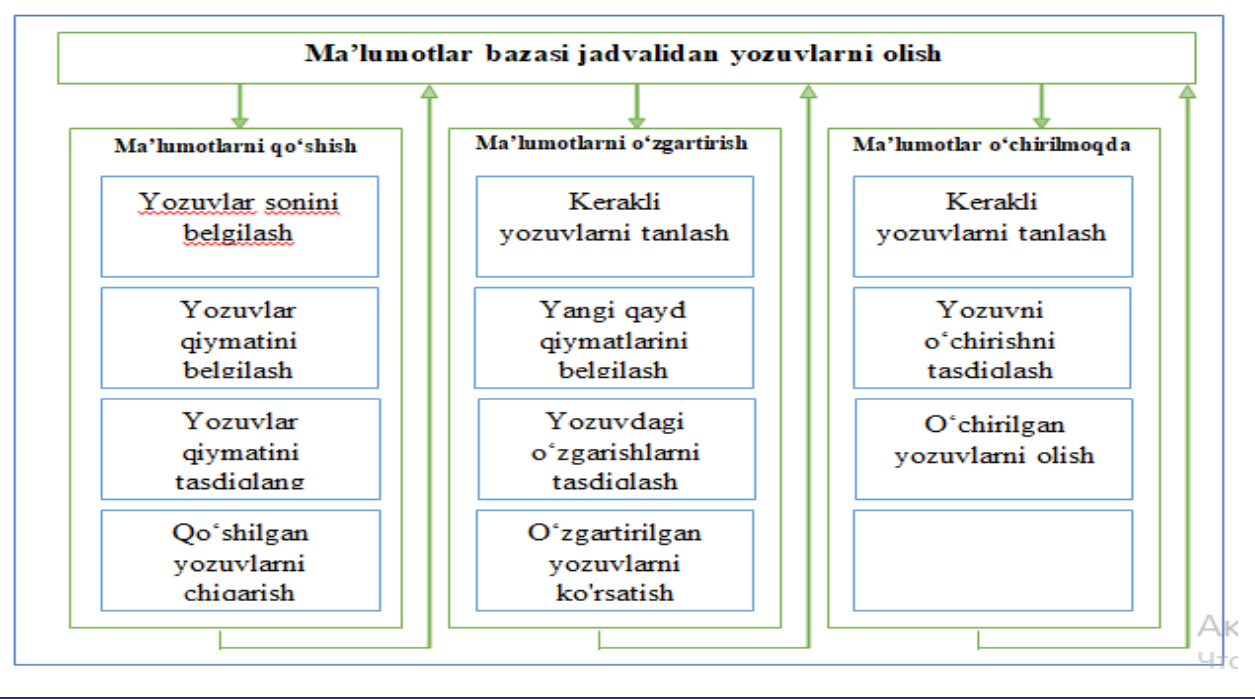

*SCIENCE AND INNOVATION* INTERNATIONAL SCIENTIFIC JOURNAL VOLUME 1 ISSUE 8 UIF-2022: 8.2 | ISSN: 2181-3337

### **Masofaviy ta'lim loyihalari axborot dinamik tizimini dasturiy ta'minlashning mantiqiy tuzilishi**

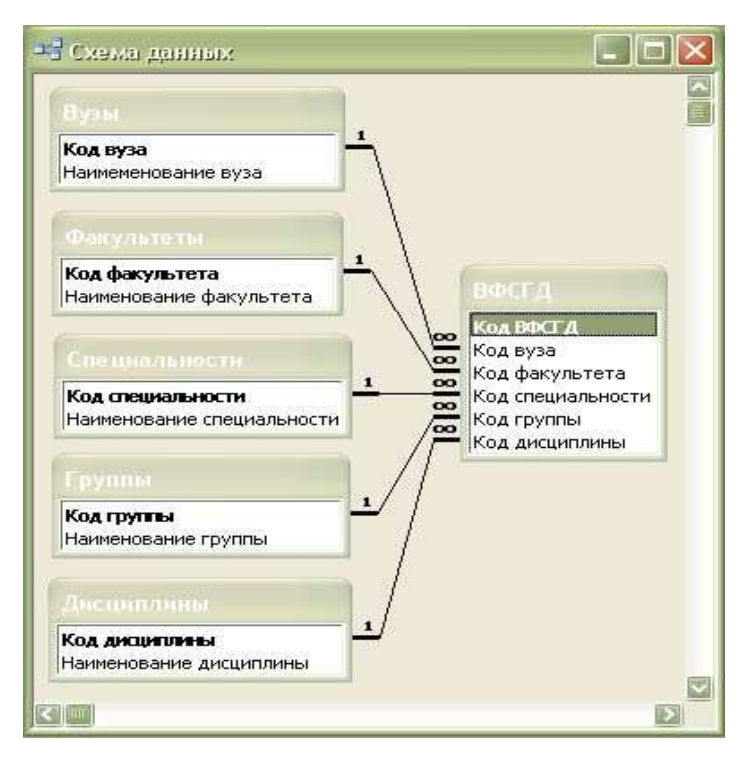

## **Masofaviy ta'lim loyihalari uchun axborot dinamik tizimining relyatsion ma'lumotlar bazasi fragmentining mantiqiy diagrammasi.**

Jadvalga yozuvlarni qo'shishda dastur ustasi quyidagi bosqichma-bosqich chiziqli algoritmdan foydalanadi [4]:

1. Jadvalga qo'shiladigan yozuvlar sonini belgilaydi. Bunday holda, jadvaldagi barcha ma'lumotlarni ko'rsatishga va sehrgarning keyingi bosqichiga o'tish mumkin.

2. Jadvalga qo'shilgan yozuvlar qiymatlarini qo'lda kiritish amalga oshiriladi. Shuni ta'kidlash kerakki, yozuvlarning belgilangan qiymatlari bilan siz qo'shiladigan yozuvlar sonini ko'rsatishning oldingi bosqichiga qaytishingiz mumkin, bu bosqichga qaytish jarayonida avval kiritilgan barcha ma'lumotlar saqlanadi. . Bunday holda, jadvaldagi barcha ma'lumotlarni ko'rsatishga o'tish, shuningdek, sehrgarning oldingi va keyingi bosqichlariga o'tish mumkin.

3. Qo'shilgan yozuvlar ularni oldindan ko'rish va keyinchalik faollashtirish maqsadida jadvalda ko'rsatiladi. Oldingi dialog oynasiga o'xshab, barcha oraliq ma'lumotlar saqlanadi. Agar jadvaldagi barcha yozuvlarning qiymatlari ilgari mavjud bo'lgan yozuvlarga to'liq mos kelsa, shunga o'xshash yozuv maxsus formatda chiqariladi va mavjud yozuv takrorlanmaydi. Bunday holda, jadvaldagi barcha ma'lumotlarni ko'rsatishga o'tish, shuningdek, sehrgarning oldingi va keyingi bosqichlariga o'tish mumkin [5].

4. Jadvalga qo'shilgan barcha yozuvlar ko'rsatiladi.

5. Jadvaldagi barcha yozuvlarni ko'rsatishga qaytish qo'shilgan yozuvlarni hisobga olgan holda amalga oshiriladi.

Jadvaldagi yozuvlarni o'zgartirishda dastur ustasi quyidagi bosqichma-bosqich chiziqli algoritmdan foydalanadi:

1. O'zgartirilgan yozuvlar tegishli tanlov belgisini ko'rsatgan holda jadvalda tanlanadi. Bunday holda, jadvaldagi barcha ma'lumotlarni ko'rsatishga va sehrgarning keyingi bosqichiga o'tish mumkin.

2. Jadvalga o'zgartirilgan yozuvlarning qiymatlarini qo'lda kiritish amalga oshiriladi. Shuni ta'kidlash kerakki, ko'rsatilgan qiymatlar bilan o'zgartirilishi kerak bo'lgan yozuvlarning eski qiymatlarini ko'rsatishning oldingi bosqichiga qaytish mumkin, shu bilan birga ushbu yozuvlarda oldindan tanlangan markerlarni saqlash va qaytish jarayonida Ushbu bosqichda tanlangan yozuvlarning barcha o'zgartirilgan qiymatlari saqlanadi. Bunday holda, jadvaldagi barcha ma'lumotlarni ko'rsatishga o'tish, shuningdek, sehrgarning oldingi va keyingi bosqichlariga o'tish mumkin [6],[7].

3. O'zgartirilgan yozuvlar ularni oldindan ko'rish va keyinchalik faollashtirish maqsadida jadvalda ko'rsatiladi. Oldingi dialog oynasiga o'xshab, barcha oraliq ma'lumotlar saqlanadi. Agar jadvaldagi barcha yozuvlarning qiymatlari ilgari mavjud bo'lgan yozuvlarga to'liq mos kelsa, shunga o'xshash yozuv maxsus formatda chiqariladi va yozuvning eski qiymati saqlanadi. Bunday holda, shuningdek, jadvaldagi barcha ma'lumotlarni ko'rsatishga o'tish, shuningdek, sehrgarning oldingi va keyingi bosqichlariga o'tish mumkin.

4. Jadvalda o'zgartirilgan barcha yozuvlar ko'rsatiladi.

5. Jadvaldagi barcha yozuvlarni ko'rsatishga qaytish o'zgartirilgan yozuvlarni hisobga olgan holda amalga oshiriladi.

**XULOSA.** Shunday qilib, ma'lumotlarni qo'shish, o'zgartirish yoki o'chirishda mualliflar tomonidan ishlab chiqilgan dastur ustalarini amalga oshirish relyatsion ma'lumotlar bazalarida ma'lumotlarni qayta ishlashda tizim ma'murlarining ishini sezilarli darajada optimallashtirishga imkon beradi, bu yuqorida aniq aks ettirilgan. Muallif tomonidan ishlab chiqilgan ma'lumotlarni qayta ishlash jarayoni. masofaviy ta'lim loyihalarini monitoring qilish uchun axborot dinamik tizimi, bu, o'z navbatida, o'quv jarayonining asosiy ishtirokchilarini birlashtirgan universitet talabalarini masofaviy o'qitish uchun yagona muhitni tashkil etishga imkon beradi, ya'ni o'qituvchilar va talabalar, ko'pchilik universitetlarda tegishli ta'lim fanlari bo'yicha o'quv dasturlarini to'liq va aniq ishlab chiqishga muvofiq

## **REFERENCES**

- 1. Abdubanapovich, Y. U., & Qizi, S. M. B. (2022). RAQAMLI TEXNOLOGIYALARINING TA'LIM SOHASIDA QO 'LLANILISHI. *Science and innovation*, *1*(B3), 110-113.
- 2. Abdubanapovich, Y. U., & Qizi, S. M. B. (2022). MASOFALI O 'QITISH JARAYONIDA INFORMATIKANI FANINI O 'QITISHDAGI DIDAKTIK TIZIMLAR. *Science and innovation*, *1*(B3), 797-800.
- 3. Abdubanatovich, Y. U., & Abdualimovna, K. F. (2021). USING THE MODERN INFORMATION TECHNOLOGIES TO IMPROVE THE QUALITY OF THE EDUCATION PROCESS. *Web of Scientist: International Scientific Research Journal*, *2*(05), 693-697.
- 4. Юлдашев, У. А., Худойбердиев, М. З., & Ахмедов, Т. Б. (2021). ЎҚУВ ЖАРАЁНИНИНГ СИФАТИНИ ОШИРИШДА ЗАМОНАВИЙ АХБОРОТ ТЕХНОЛОГИЯЛАРИДАН ФОЙДАЛАНИШ. *Academic research in educational sciences*, *2*(3), 1262-1268.
- 5. Abdubanatovich, Y. U., & Abdualimovna, K. F. (2021). *Khudayberdieva Dilorom Khaydar kizi, Web of Scientist: International Scientific Research Journal* (No. 5, pp. 693-697). ISSN-2776-0979 Vol 2.
- 6. Toshtemirov D.E., Niyozov M.B., Yuldashev U.A., Irsaliev F.Sh. Resource support of distance course information educational environment // Journal of Critical Reviews ISSN-2394-5125 Vol 7, Issue 5, 2020, pp. 399-400
- 7. Yuldashev, U.A., Xudoyberdiev, M.Z., & Axmedov, T.B. (2021). O'quv jarayonining sifatini oshirishda zamonaviy axborot texnologiyalaridan foydalanish. //Academic research in educational sciences, 2(3), 1262-1268.
- 8. Саидов А. СОҒЛОМ ВА БАРКАМОЛ ШАХСНИ ТАРБИЯЛАШНИНГ ИЖТИМОИЙ-ПСИХОЛОГИК МАСАЛАЛАРИ //Central Asian Research Journal for Interdisciplinary Studies (CARJIS). – 2021. – Т. 1. – №. Special issue. – С. 262-266.
- 9. Саидов А., Джураев Р. Воспитание гармоничного поколения–роль спорта в формировании здорового образа жизни //Общество и инновации. – 2021. – Т. 2. –  $N_2$ . 2.  $-$  C. 203-208.
- 10. Saidov A. Historical roots of formation of healthy lifestyle culture psychology in the family //International Journal of Pharmaceutical Research. – 2020. – Т. 12. – №. 4. – С. 628-630.